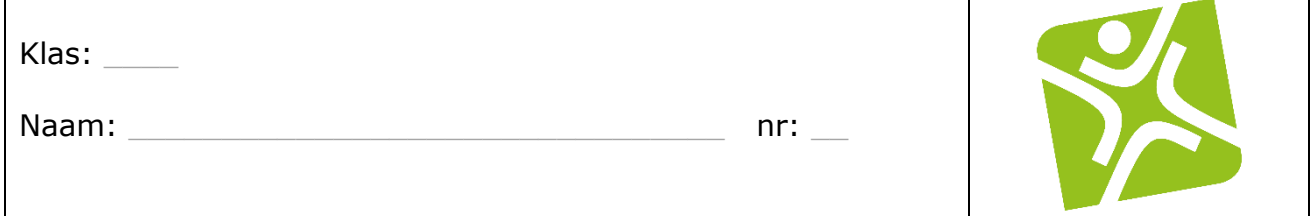

## **Puntenkaart : Solid Edge les 1 - beker**

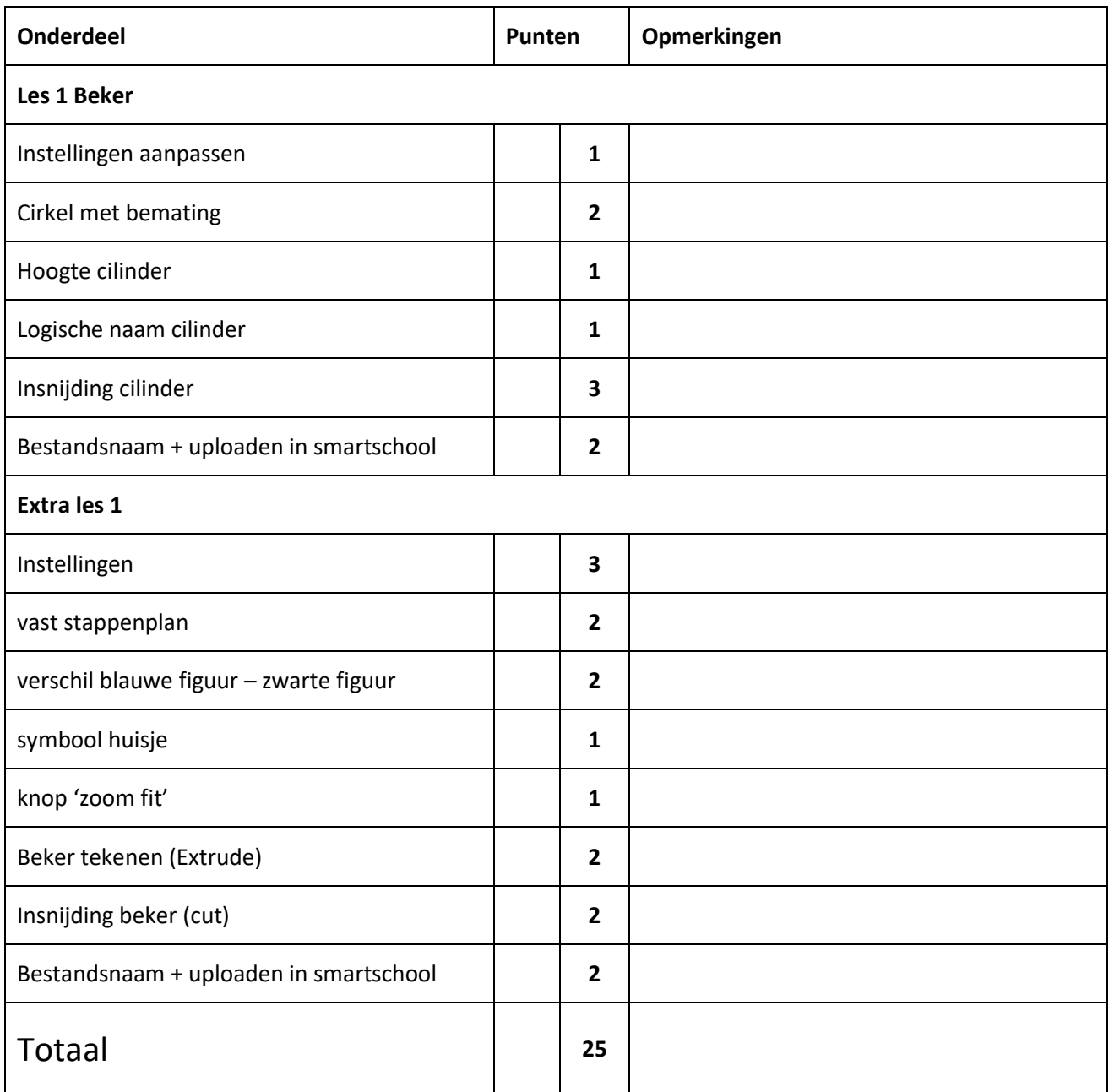